## **Guía rápida - Quantum Blue® Reader de 3ª generación - Fast Track Mode**

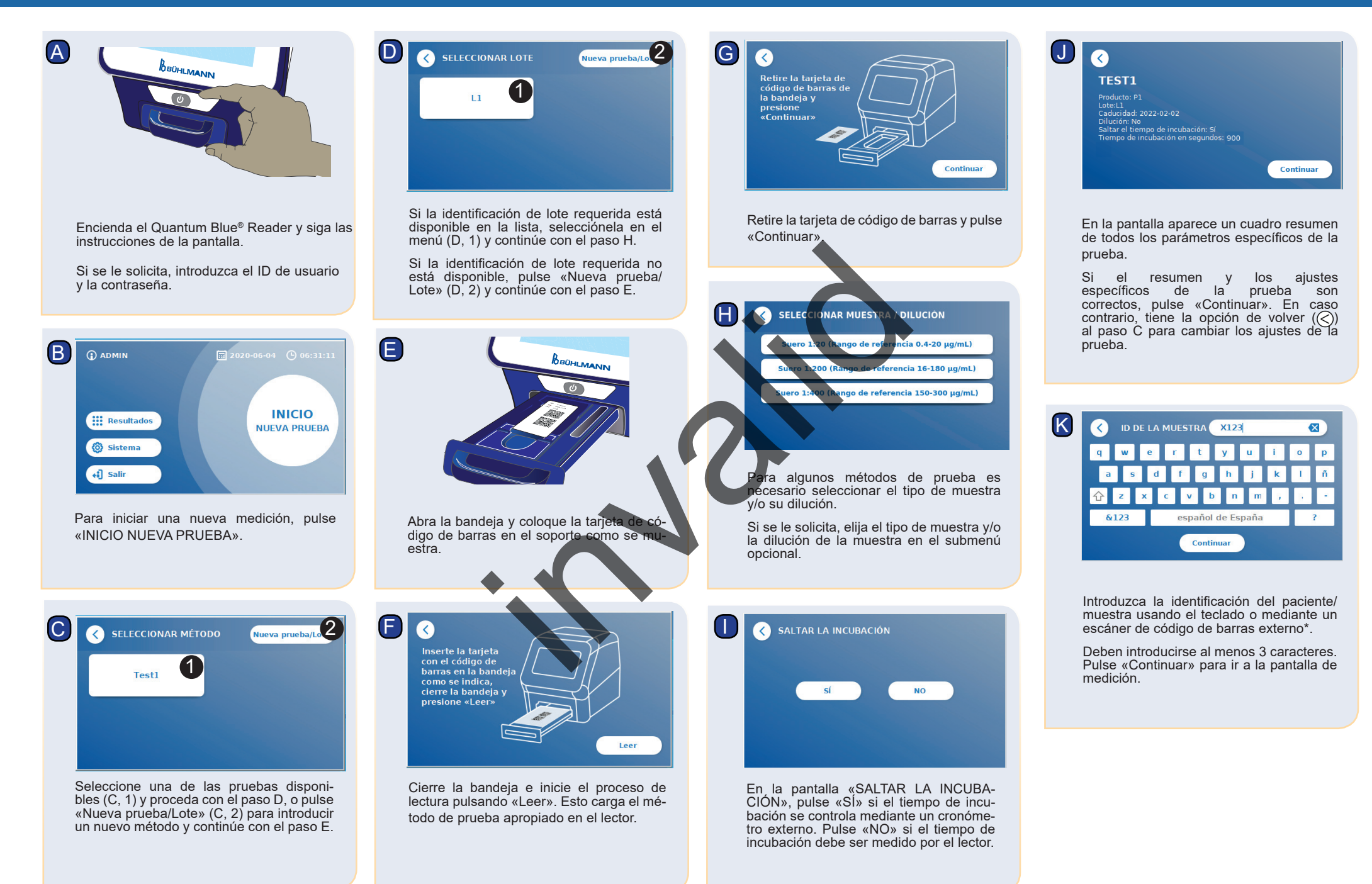

## **Guía rápida - Quantum Blue® Reader de 3ª generación - Fast Track Mode**

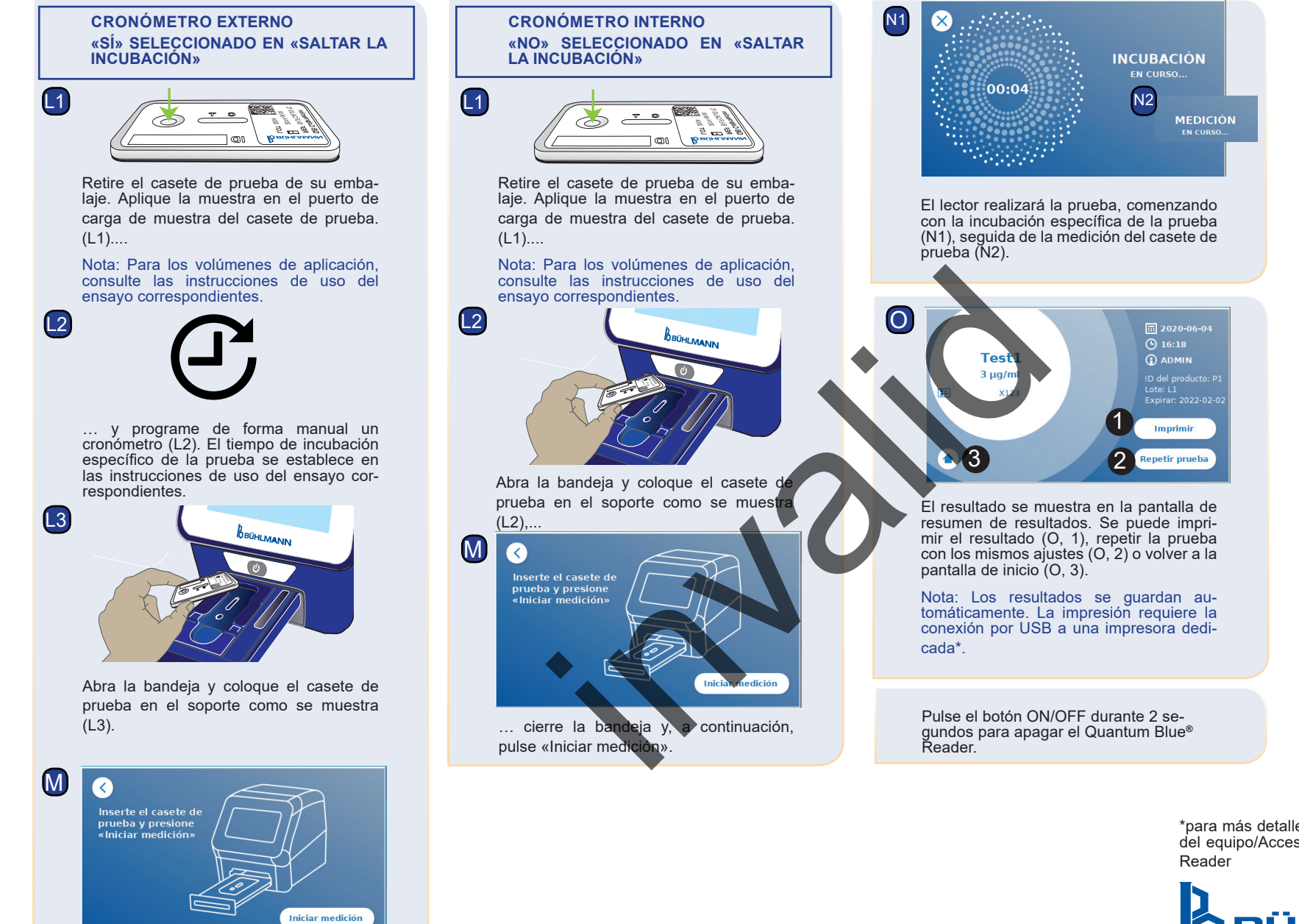

Cierre la bandeja y pulse «Iniciar medición» una vez que el tiempo de incubación haya terminado. El lector medirá el casete de prueba (N2).

\*para más detalles, consulte el capítulo «Instalación de del equipo/Accesorios» del manual del Quantum Blue®

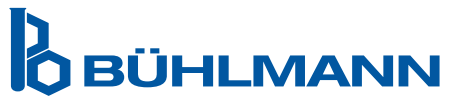

BÜHLMANN Laboratories AG Teléfono +41 61 487 12 12<br>Baselstrasse 55 5 5 5 5 5 5 7 5 8 4 4 5 61 487 12 99 4124 Schönenbuch info@buhlmannlabs.ch Suiza www.buhlmannlabs.ch

Fax +41 61 487 12 99